# **Технические Характеристики**

# Программное обеспечение установки параметров LL50A с функцией построения многозвенной программы и создания сетевого профиля

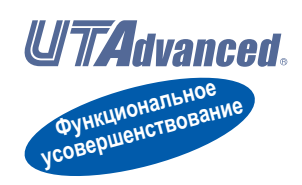

### **GS 05P05A01-01RU**

### ■ **Обзор**

*Программное обеспечение установки параметров LL50A (Parameters Setting Software) разработано и построено для установки параметров, программного шаблона, многозвенных программ и тому подобного для цифровых показывающих контроллеров*

*UTAdvanced из ПК. Настройка и отслеживание многозвенных программ возможно во время связи с контроллерами.* 

### ■ **Основные свойства**

### **Различные методы соединения**

Помимо подсоединения к адаптеру Легкого Загрузчика (Light Loader) (специализированного), доступны также соединения с клеммой связи на задней панели и со специализированным кабелем.

Что касается соединения со специализированным кабелем, установки не могут быть сделаны, если на контроллер не подано питание.

### **Функция установки параметров**

Эта функция позволяет устанавливать и изменять параметры контроллера. Для контроллера UT75A, позволяет устанавливать шаблон программы.

### **Установка шаблона программы**

Эта функция позволяет устанавливать шаблоны программы для программируемых контроллеров серии UP. (UP55A, UP35A, и UP32A).

Создается не более 99 программных шаблонов для UP55A и не более 4 программных шаблонов для UP35A/UP32A.

### **Функция настройки**

Эта функция позволяет настраивать ПИД параметры при наблюдении графиков тренда PV, SP, и OUT. (За исключением UM33A)

### **Функция построения многозвенной программы**

Эта функция позволяет строить входные и выходные последовательности сигналов для контроллера с использованием многозвенной программы. Возвожны различные вычисления с использованием базовых и прикладных команд. (За исключением UM33A)

#### **Функция создания сетевого профиля**

Эта функция позволяет создавать Лист данных Электронного Устройства (Electronic Device

Data Sheet) для связи PROFIBUS-DP.

За исключением двухконтурного типа модели UT32A (UT32A-D).

### ■ **Функции**

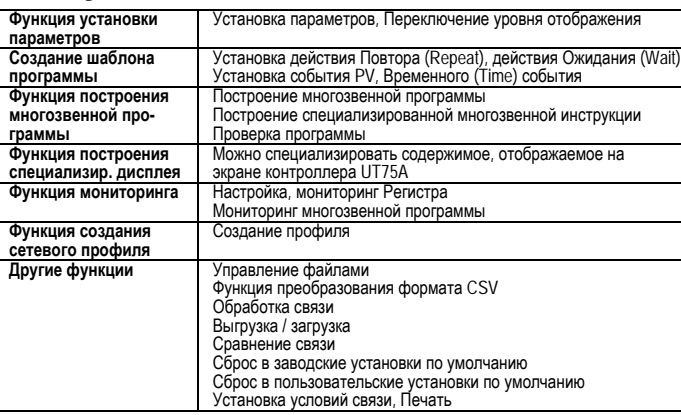

#### ООО "ИОКОГАВА ЭЛЕКТРИК СНГ" ОД ДА СЛОД ОД МАКОГАВА ЭЛЕКТРИК СНГ" Грохольский пер., 13, строение 2, 129090 Москва, Россия Тел.:+7(495) 737-78-68/71 Факс: +7(495) 737-78-69

### ■ **Применяемые контроллеры**

Цифровой показывающий контроллер UT75A Цифровой показывающий контроллер UT55A Цифровой показывающий контроллер UT52A Цифровой показывающий контроллер UT35A Цифровой показывающий контроллер UT32A Программируемый контроллер UP55A

Программируемый контроллер UP35A Программируемый контроллер UP32A

Цифровой индикатор с сигнализациями UM33A

### ■ **Соединение между ПК <sup>и</sup> контроллером**

### **Соединение со специализированным адаптером**

Подсоедините специализированный кабель к специализированному адаптеру и затем присоедините специализированный адаптер к передней панели контроллера. (Адаптер не может использоваться на контроллере с опцией /MDL.)

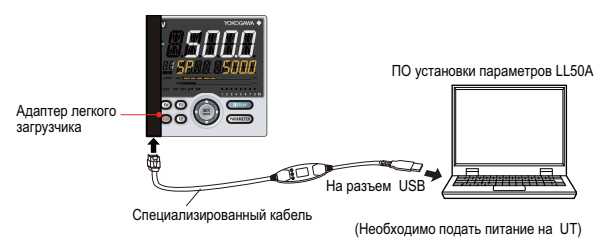

## **Соединение со специализированным кабелем**

Это соединение позволяет установить параметры, записать многозвенные программы и тому подобное, когда на контроллер не подано питание.

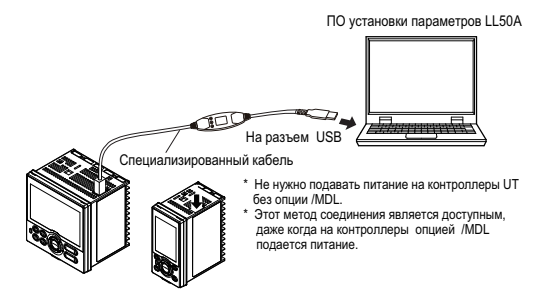

### **Клеммное соединение связи RS-485**

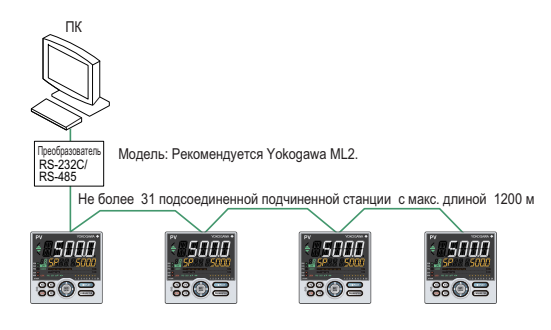

### **Соединение связи Ethernet**

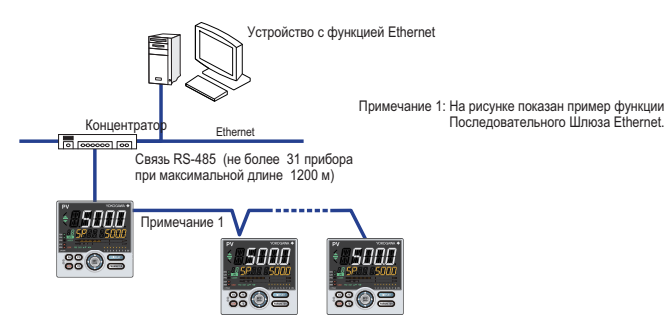

Соединение Ethernet также возможно с использованием контроллеров с функцией связи RS-485 и преобразователем Ethernet/RS-485 (рекомендуется Yokogawa VJET).

### ■ **Операционная среда**

### **ПК (Системные требования)**

### Операционная система

Windows 7 Professional (32-бит и 64-бит версии) Windows 8.1 Pro Update (32-бит и 64-бит версии) (Настольный тип)

#### ЦПУ

Процессор Pentium 4 с частотой 3.0 ГГц или быстрее

Процессор Pentium D с частотой 2.6 ГГц или быстрее

Двуядерный процессор Pentium Core 2 Duo с частотой 1.8 ГГц или быстрее

Двуядерный процессор Pentium с частотой 1.6 ГГц или быстрее

### Основная (оперативная) память

Не менее 2 ГБ

### Жесткий диск

Емкость хранения программ: не менее 100 МБ

Емкость памяти .NET Framework 4.0 SP1: не менее 620 MB Дисплей

Не менее 1024 x 768 пикселей

Цвет: не менее 256 цветов

### Порт связи

Связь с помощью специального кабеля: порт USB (1 канал)

Связь RS-485: порт RS-232C (1 канал). Для выполнения связи по протоколу RS-422/485 с подсоединенным устройством используйте преобразователь. (рекомендуется YOKOGAWA ML2)

Связь Ethernet: 10BASE-T/100BASE-TX.

#### Периферийные устройства

Дисковод CD-ROM (для установки ПО)

Принтер (размер бумаги для печати: размер A4, и размер letter в Английской версии).

#### **Специализированный адаптер**

### Метод связи:

Бесконтактный, двунаправленный, последовательная оптическая связь на стороне контроллера

### Подача питания:

Подается с питания шины USB

Номинальное входное напряжение: 4,75 – 5,25 В постоянного тока (DC), 100 мА DC (включая специализированный кабель) Температура окружающей среды: от 0 до 50°C

Влажность окружающей среды: от 20 до 90%RH (Без конденсации)

Условия транспортировки и хранения:

От -20 до 70°C, от 5 до 90%RH (Без конденсации)

Пыле- и брызгозащищенность: Не поддерживаются

#### **Специализированный кабель**

Встроен последовательный преобразователь USB Соответствует характеристиками USB Rev. 1.1 Разъем USB Серии "A" на стороне ПК Специальный разъем (5-штырьковый) на стороне адаптера Длин кабеля: Приблизительно 2,7 м Примечание: Напрямую вставьте разъем USB в порт USB на персональном компьютере (ПК).

### ■ **Стандарт электромагнитной совместимости (EMC)**

Маркировка CE: EN61326-1 Класс A, Таблица 2

(Для применения в промышленной обстановке) Размещение нормативов EMC в Австралии и Новой Зеландии: EN55011 Класс A, Группа 1

#### **Элементы пакета**

CD: Один

Драйвер ПО LL50A /преобразования USB Руководство по установке LL50A: Одно Специализированный кабель и специальный адаптер: Один

### ■ **Модель <sup>и</sup> суффикс-коды**

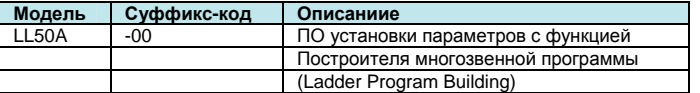

### ■ **Указываемы при заказе элементы**

Четко определите модель и суффикс-код.

### **Руководство пользователя**

Руководство пользователя для изделия может быть загружено и просмотрено по следующему адресу URL. Чтобы просмотреть руководство пользователя необходимо использовать программу Adobe Reader 7 или последующие версии компании Adobe Systems.

URL: http://www.yokogawa.co.jp/ns/ut/im/

#### **Торговые марки**

Windows 7 / 8.1 и .NET Framework являются зарегистрированными торговыми марками компании Microsoft Corporation в Соединенных Штатах.

Pentium и Core 2 Duo являются зарегистрированными торговыми марками Intel Corporation в Соединенных Штатах.

Ethernet является зарегистрированной торговой маркой компании Xerox Corporation в Соединенных Штатах.

PROFIBUS-DP является зарегистрированной торговой маркой PROFIBUS User Organization.

CC-Link является зарегистрированной торговой маркой CC-Link Partner Association (CLPA.)

DeviceNet является зарегистрированной торговой маркой Open DeviceNet Vender Association, Inc.

Другие названия компаний и изделий являются торговыми марками или зарегистрированными торговыми марками соответствующих владельцев.